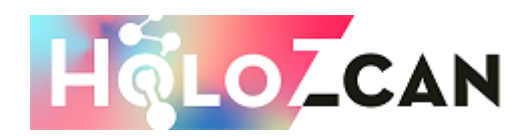

#### **Załącznik nr 3 do SWZ**

## **SZCZEGÓŁOWY OPIS PRZEDMIOTU ZAMÓWIENIA**

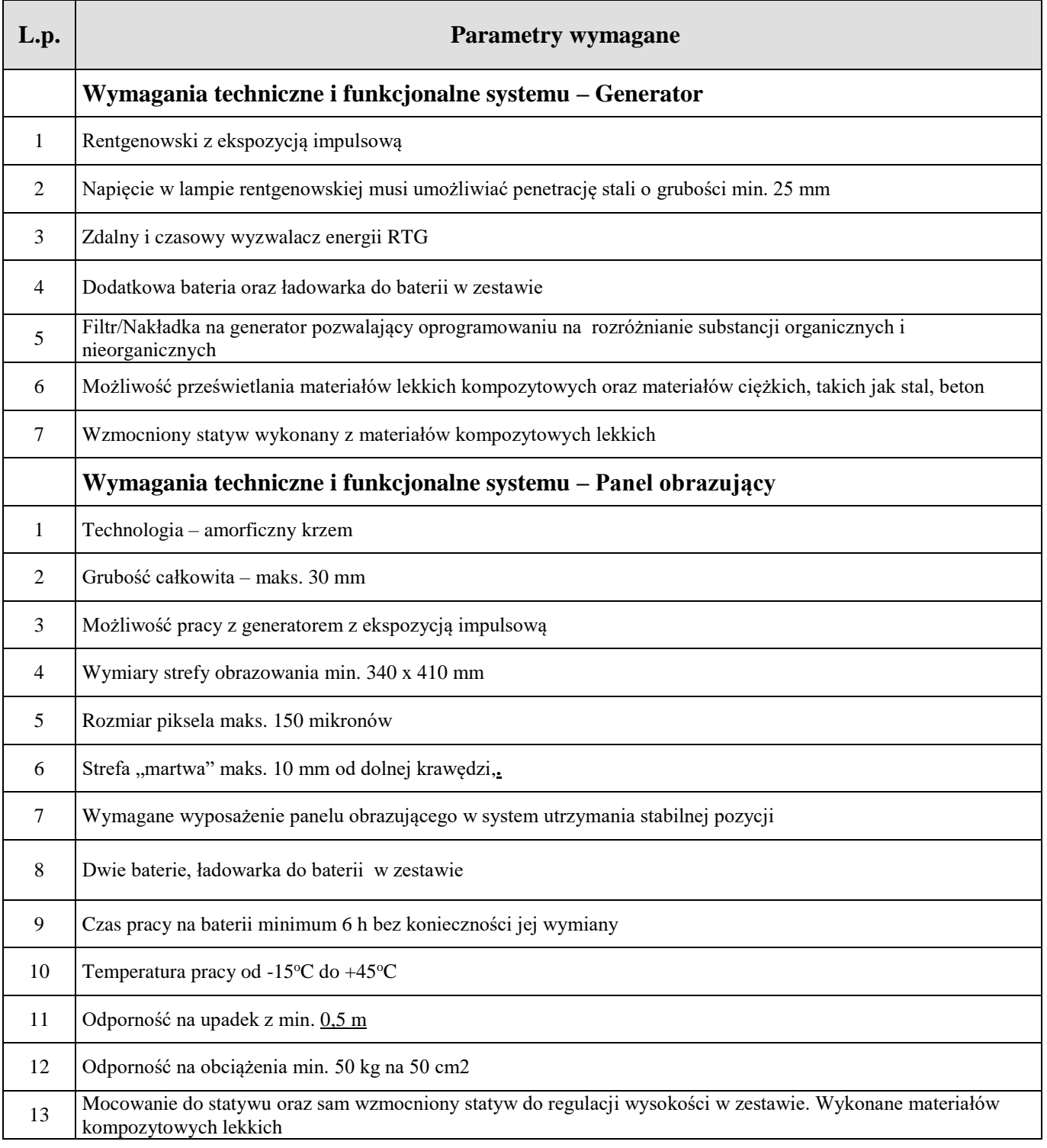

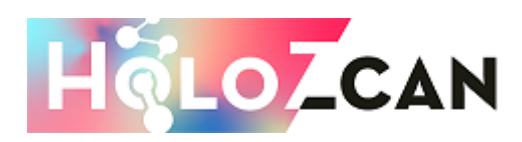

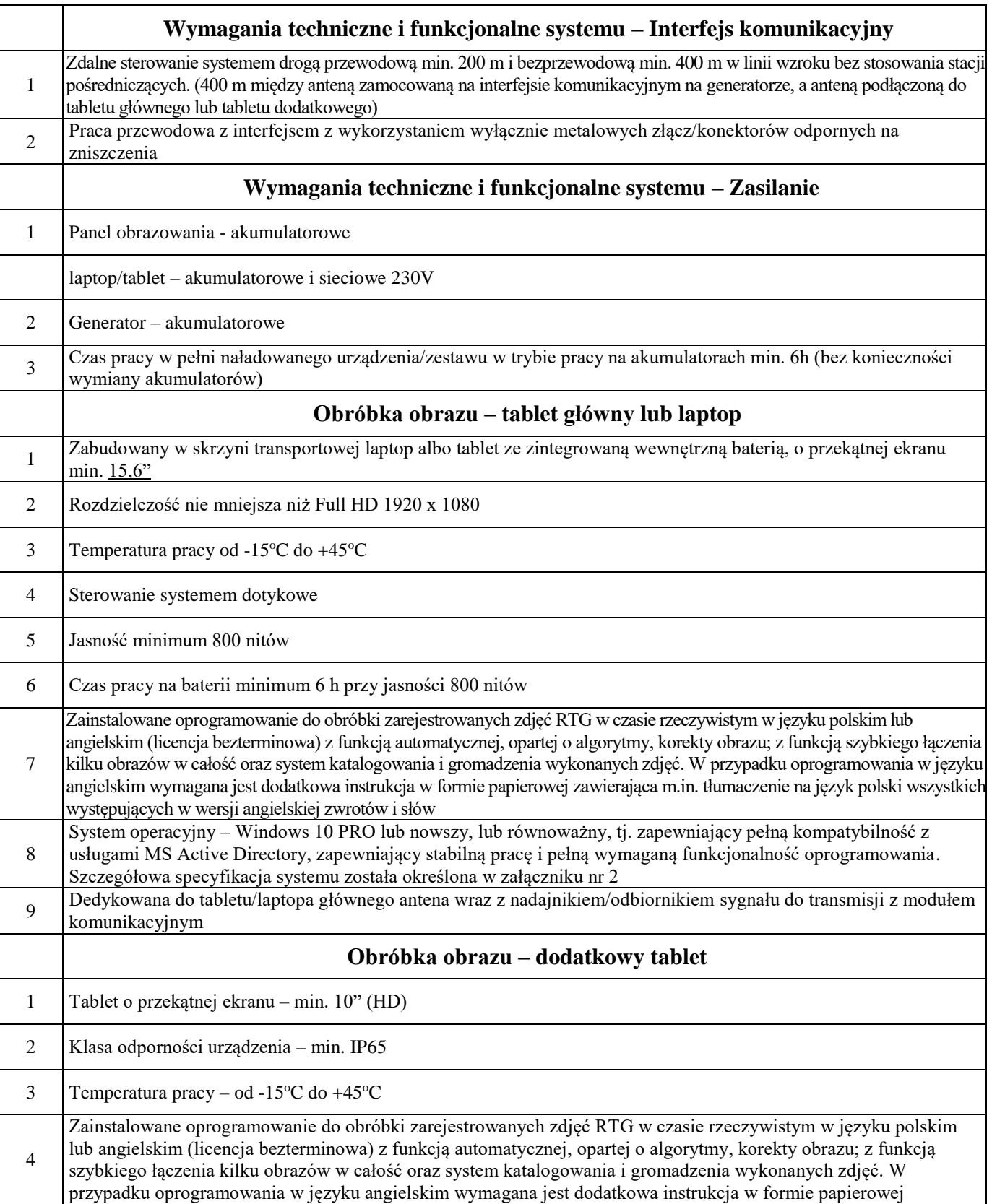

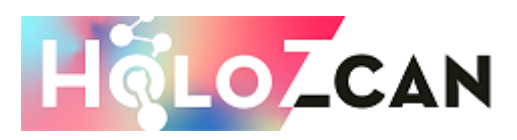

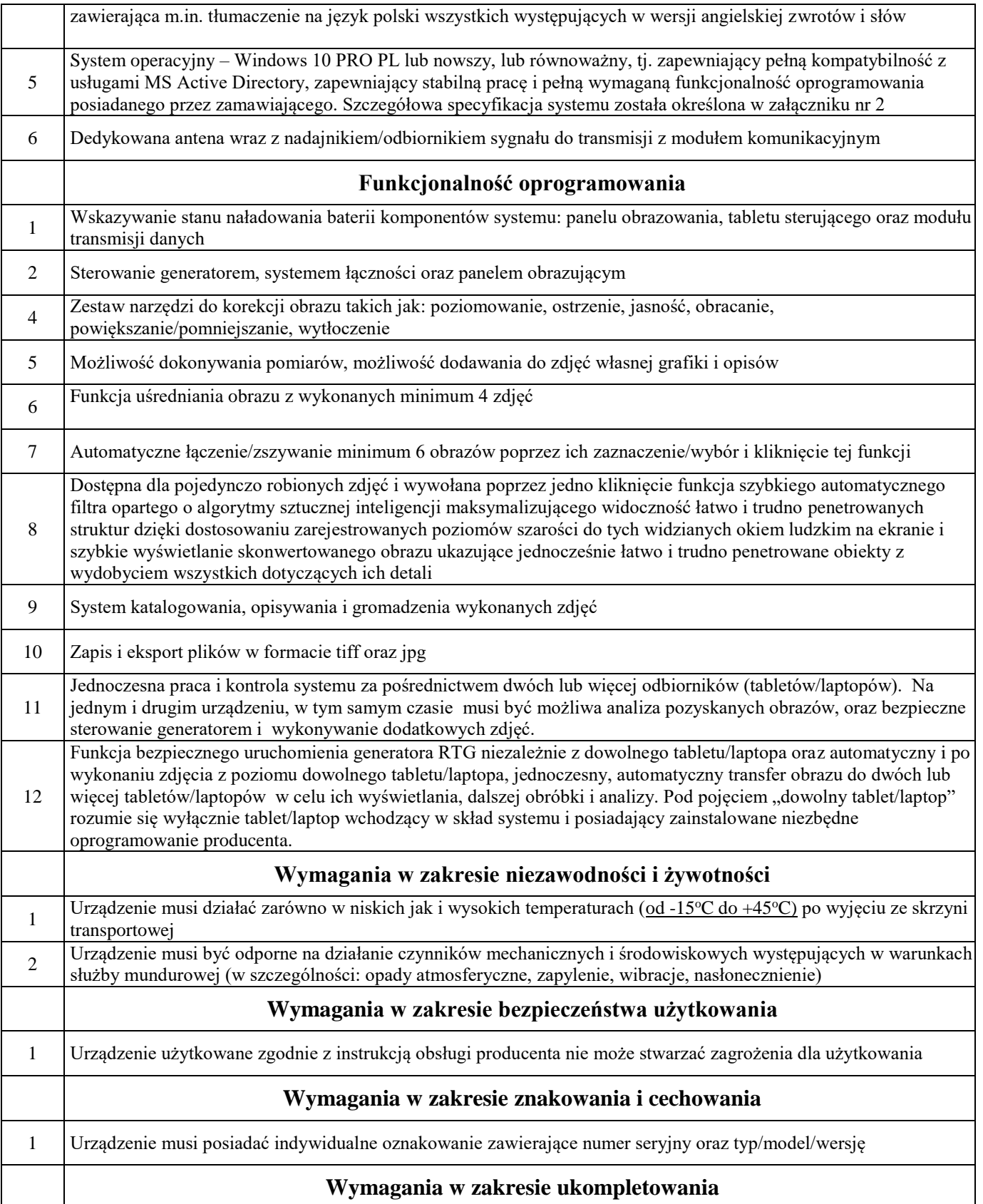

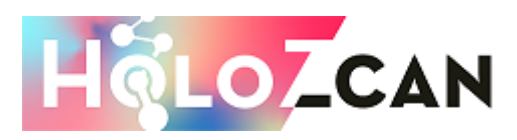

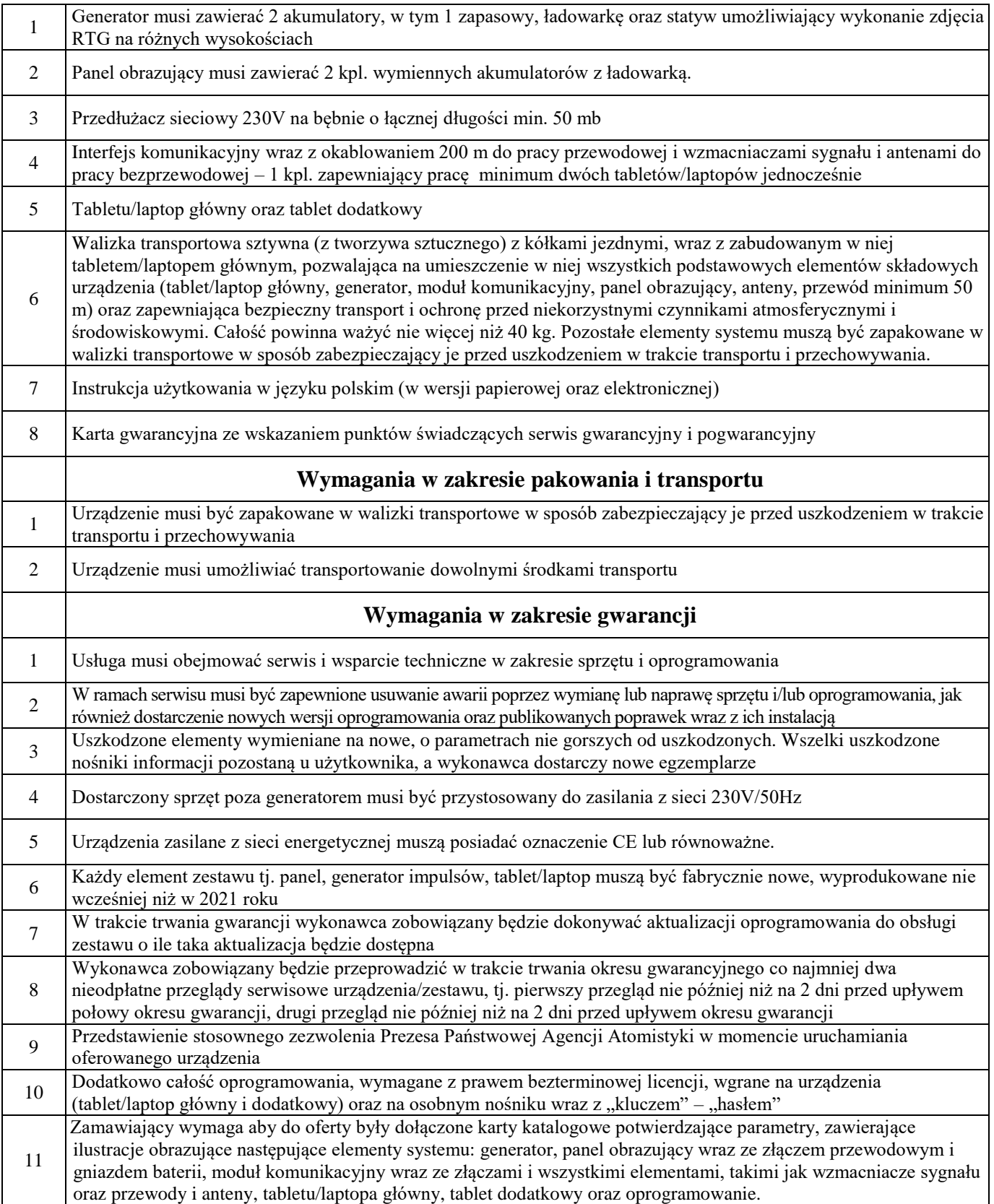

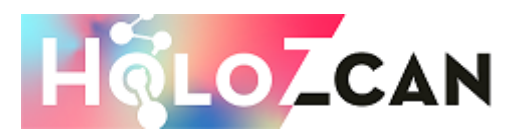

<sup>12</sup> Szkolenie dla maks. 8 pracowników zamawiającego z wystawieniem stosownego zaświadczenia z zakresu obsługi i użytkowania urządzenia

Oprogramowanie typu MS Windows 10 Professional 64bit PL lub równoważne, spełniające poniższe warunki:

1. System operacyjny dla komputerów stacjonarnych lub tabletów, z graficznym interfejsem użytkownika,

2. System operacyjny ma pozwalać na uruchomienie i pracę z aplikacjami użytkowanymi przez Zamawiającego,

w szczególności: MS Office 20XX, MS Visio 20XX, MS Project 20XX, EMID, AutoCAD.

3. System ma udostępniać dwa rodzaje graficznego interfejsu użytkownika:

a. Klasyczny, umożliwiający obsługę przy pomocy klawiatury i myszy,

b. Dotykowy umożliwiający sterowanie dotykiem na urządzeniach typu tablet lub monitorach dotykowych,

4. Interfejsy użytkownika dostępne w wielu językach do wyboru – w tym Polskim i Angielskim,

5. Zlokalizowane w języku polskim, co najmniej następujące elementy: menu, odtwarzacz multimediów, pomoc, komunikaty systemowe,

6. Wbudowany system pomocy w języku polskim,

7. Graficzne środowisko instalacji i konfiguracji dostępne w języku polskim,

8. Możliwość dokonywania bezpłatnych aktualizacji i poprawek w ramach wersji systemu operacyjnego poprzez Internet, mechanizmem udostępnianym przez producenta systemu z możliwością wyboru instalowanych poprawek oraz mechanizmem sprawdzającym, które z poprawek są potrzebne,

9. Możliwość dokonywania aktualizacji i poprawek systemu poprzez mechanizm zarządzany przez administratora systemu Zamawiającego,

10. Dostępność bezpłatnych biuletynów bezpieczeństwa związanych z działaniem systemu operacyjnego,

11. Wbudowana zapora internetowa (firewall) dla ochrony połączeń internetowych; zintegrowana z systemem konsola do zarządzania ustawieniami zapory i regułami IP v4 i v6;

12. Wbudowane mechanizmy ochrony antywirusowej i przeciw złośliwemu oprogramowaniu z zapewnionymi bezpłatnymi aktualizacjami,

13. Wsparcie dla większości powszechnie używanych urządzeń peryferyjnych (drukarek, urządzeń sieciowych, standardów USB, Plug&Play, Wi-Fi),

14. Funkcjonalność automatycznej zmiany domyślnej drukarki w zależności od sieci, do której podłączony jest komputer/tablet,

15. Możliwość zarządzania stacją roboczą poprzez polityki grupowe – przez politykę rozumiemy zestaw reguł definiujących lub ograniczających funkcjonalność systemu lub aplikacji,

16. Rozbudowane, definiowalne polityki bezpieczeństwa – polityki dla systemu operacyjnego i dla wskazanych aplikacji,

17. Możliwość zdalnej automatycznej instalacji, konfiguracji, administrowania oraz aktualizowania systemu, zgodnie z określonymi uprawnieniami poprzez polityki grupowe,

18. Zabezpieczony hasłem hierarchiczny dostęp do systemu, konta i profile użytkowników zarządzane zdalnie; praca systemu w trybie ochrony kont użytkowników.

19. Zintegrowany z systemem moduł wyszukiwania informacji (plików różnego typu, tekstów, metadanych) dostępny z kilku poziomów: poziom menu, poziom otwartego okna systemu operacyjnego; system wyszukiwania oparty na konfigurowalnym przez użytkownika module indeksacji zasobów lokalnych,

20. Zintegrowany z systemem operacyjnym moduł synchronizacji komputera/tableta z urządzeniami zewnętrznymi.

21. Obsługa standardu NFC (near field communication),

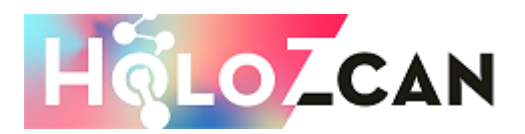

22. Możliwość przystosowania stanowiska dla osób niepełnosprawnych (np. słabo widzących); 23. Wsparcie dla IPSEC oparte na politykach – wdrażanie IPSEC oparte na zestawach reguł definiujących ustawienia zarządzanych w sposób centralny;

24. Mechanizmy logowania do domeny w oparciu o:

a. Login i hasło,

b. Karty z certyfikatami (smartcard),

c. Wirtualne karty (logowanie w oparciu o certyfikat chroniony poprzez moduł TPM),

25. Mechanizmy wieloelementowego uwierzytelniania.

26. Wsparcie do uwierzytelnienia urządzenia na bazie certyfikatu,

27. Wsparcie wbudowanej zapory ogniowej dla Internet Key Exchange v. 2 (IKEv2) dla warstwy transportowej IPsec,

28. Wbudowane narzędzia służące do administracji, do wykonywania kopii zapasowych polityk i ich odtwarzania oraz generowania raportów z ustawień polityk;

29. Wsparcie dla środowisk Java i .NET Framework 4.x – możliwość uruchomienia aplikacji działających we wskazanych środowiskach,

30. Wsparcie dla JScript i VBScript – możliwość uruchamiania interpretera poleceń,

31. Zdalna pomoc i współdzielenie aplikacji – możliwość zdalnego przejęcia sesji zalogowanego użytkownika celem rozwiązania problemu z komputerem/tabletem,

32. Rozwiązanie służące do automatycznego zbudowania obrazu systemu wraz z aplikacjami. Obraz systemu służyć ma do automatycznego upowszechnienia systemu operacyjnego inicjowanego i wykonywanego w całości poprzez sieć komputerową,

33. Rozwiązanie ma umożliwiające wdrożenie nowego obrazu poprzez zdalną instalację,

34. Transakcyjny system plików pozwalający na stosowanie przydziałów (ang. quota) na dysku dla użytkowników oraz zapewniający większą niezawodność i pozwalający tworzyć kopie zapasowe,

35. Zarządzanie kontami użytkowników sieci oraz urządzeniami sieciowymi tj. drukarki, modemy, woluminy dyskowe, usługi katalogowe.

36. Oprogramowanie dla tworzenia kopii zapasowych (Backup); automatyczne wykonywanie kopii plików z możliwością automatycznego przywrócenia wersji wcześniejszej,

37. Możliwość przywracania obrazu plików systemowych do uprzednio zapisanej postaci,

38. Identyfikacja sieci komputerowych, do których jest podłączony system operacyjny, zapamiętywanie ustawień i przypisywanie do min. 3 kategorii bezpieczeństwa (z predefiniowanymi odpowiednio do kategorii ustawieniami zapory sieciowej, udostępniania plików itp.),

39. Możliwość blokowania lub dopuszczania dowolnych urządzeń peryferyjnych za pomocą polityk grupowych (np. przy użyciu numerów identyfikacyjnych sprzętu),

40. Wbudowany mechanizm wirtualizacji typu hypervisor, umożliwiający, zgodnie z uprawnieniami licencyjnymi, uruchomienie do 4 maszyn wirtualnych,

41. Mechanizm szyfrowania dysków wewnętrznych i zewnętrznych z możliwością szyfrowania ograniczonego do danych użytkownika,

42. Wbudowane w system narzędzie do szyfrowania partycji systemowych komputera/tabletu, z możliwością przechowywania certyfikatów w mikrochipie TPM (Trusted Platform Module) w wersji minimum 1.2 lub na kluczach pamięci przenośnej USB.

43. Wbudowane w system narzędzie do szyfrowania dysków przenośnych, z możliwością centralnego zarządzania poprzez polityki grupowe, pozwalające na wymuszenie szyfrowania dysków przenośnych,

44. Możliwość tworzenia i przechowywania kopii zapasowych kluczy odzyskiwania do szyfrowania partycji w usługach katalogowych,

-zainstalowane oprogramowanie do obróbki zarejestrowanych zdjęć RTG w czasie rzeczywistym w języku polskim lub angielskim (bezterminowa licencja) z funkcją automatycznej,

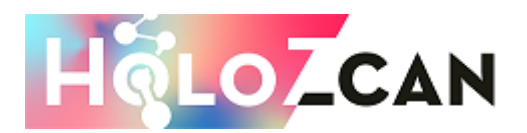

opartej o algorytmy, korekty obrazu, z funkcją HDR, z funkcją szybkiego łączenia kilku obrazów w całość oraz system katalogowania i gromadzenia wykonanych zdjęć. W przypadku oprogramowania w języku angielskim wymagana jest dodatkowa instrukcja w formie papierowej zawierająca m.in. tłumaczenie na język polski wszystkich występujących w wersji angielskiej zwrotów i słów.

#### **Załącznik nr 4 do SWZ**

# **Zasady przeprowadzania testów wraz z programem testów**

#### **PROGRAM TESTÓW**

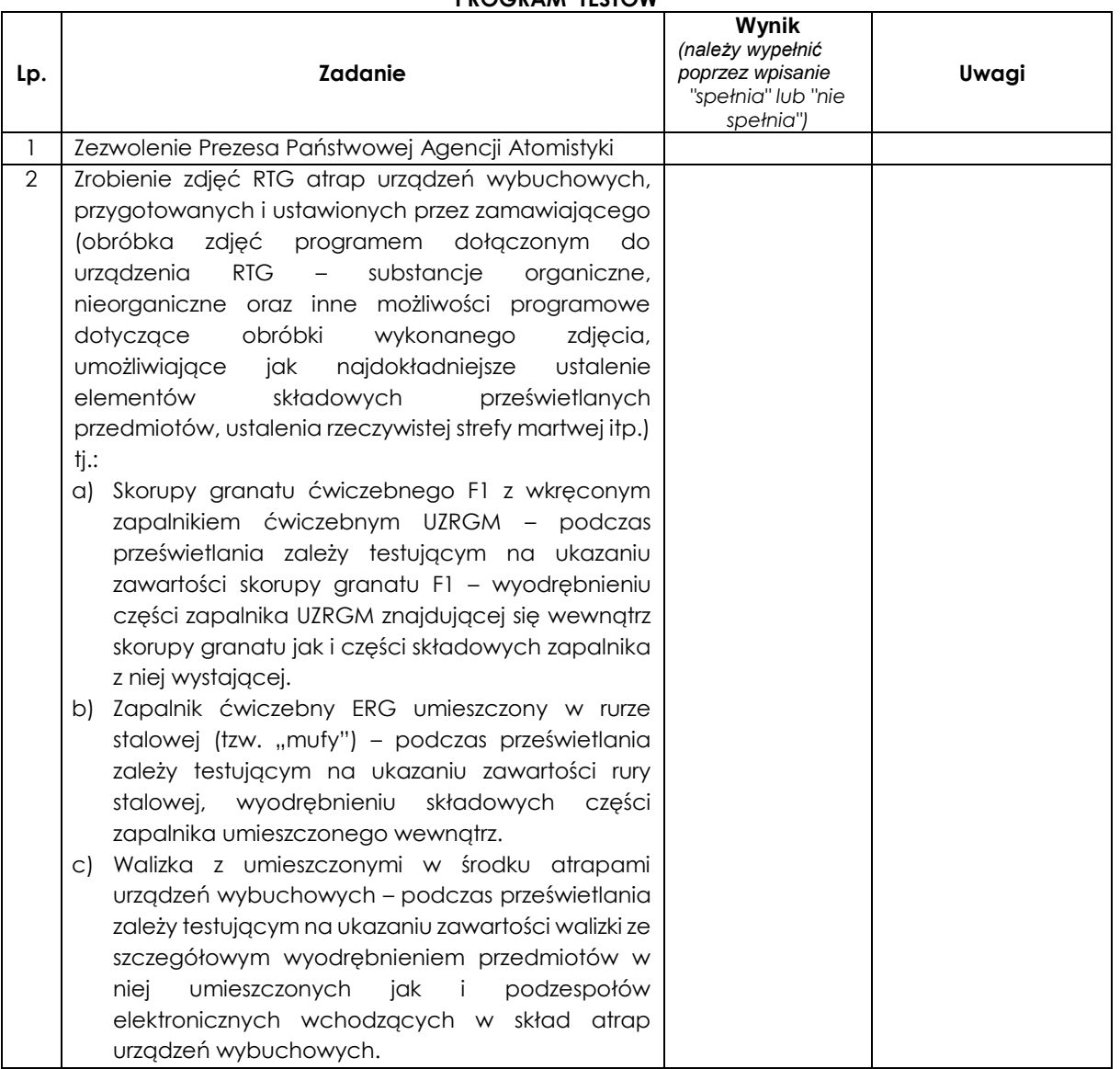

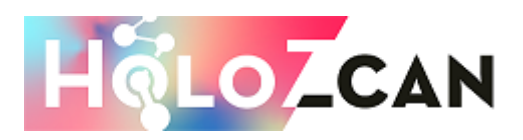

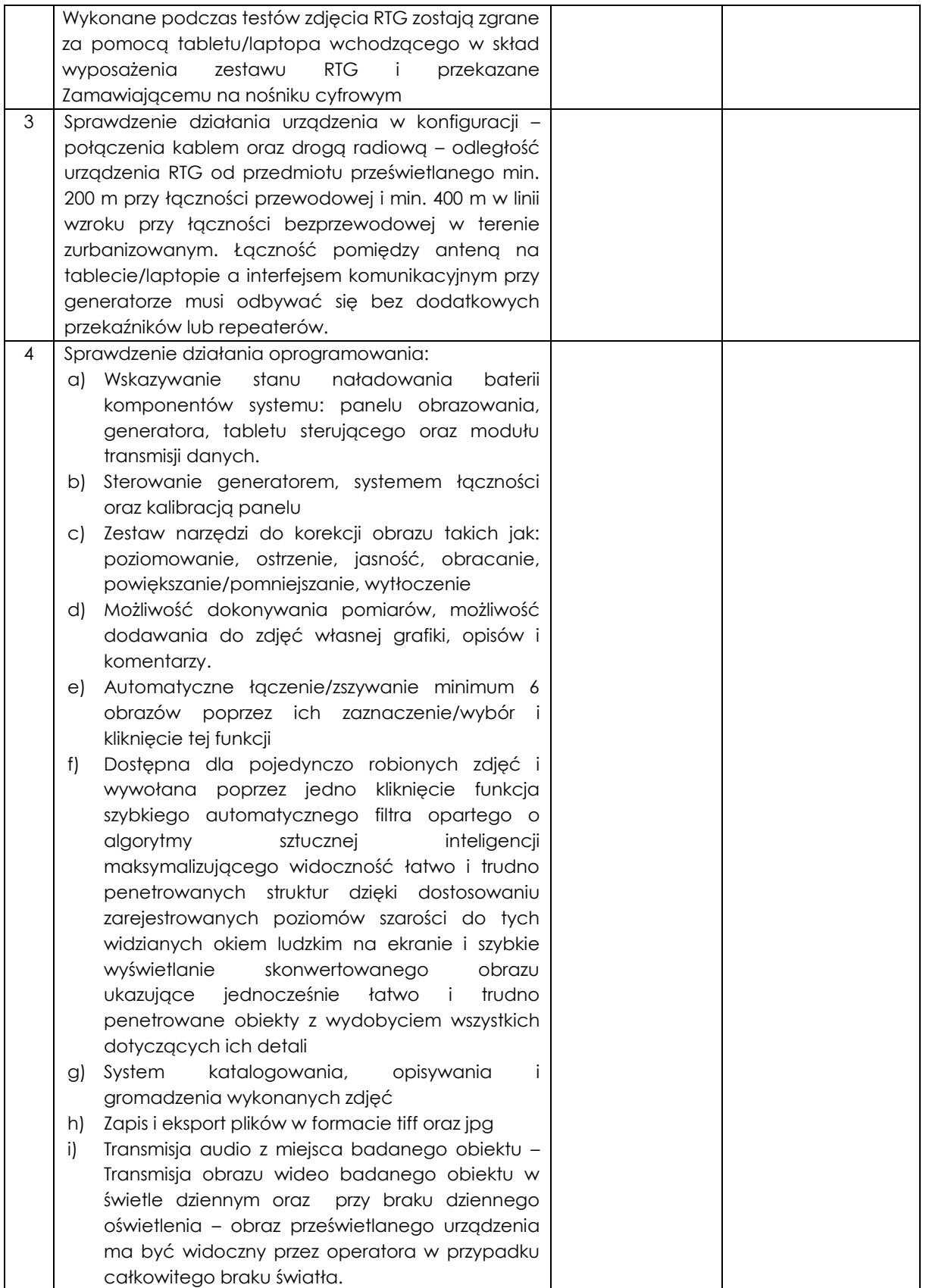

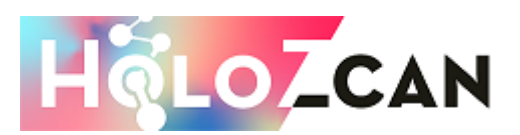

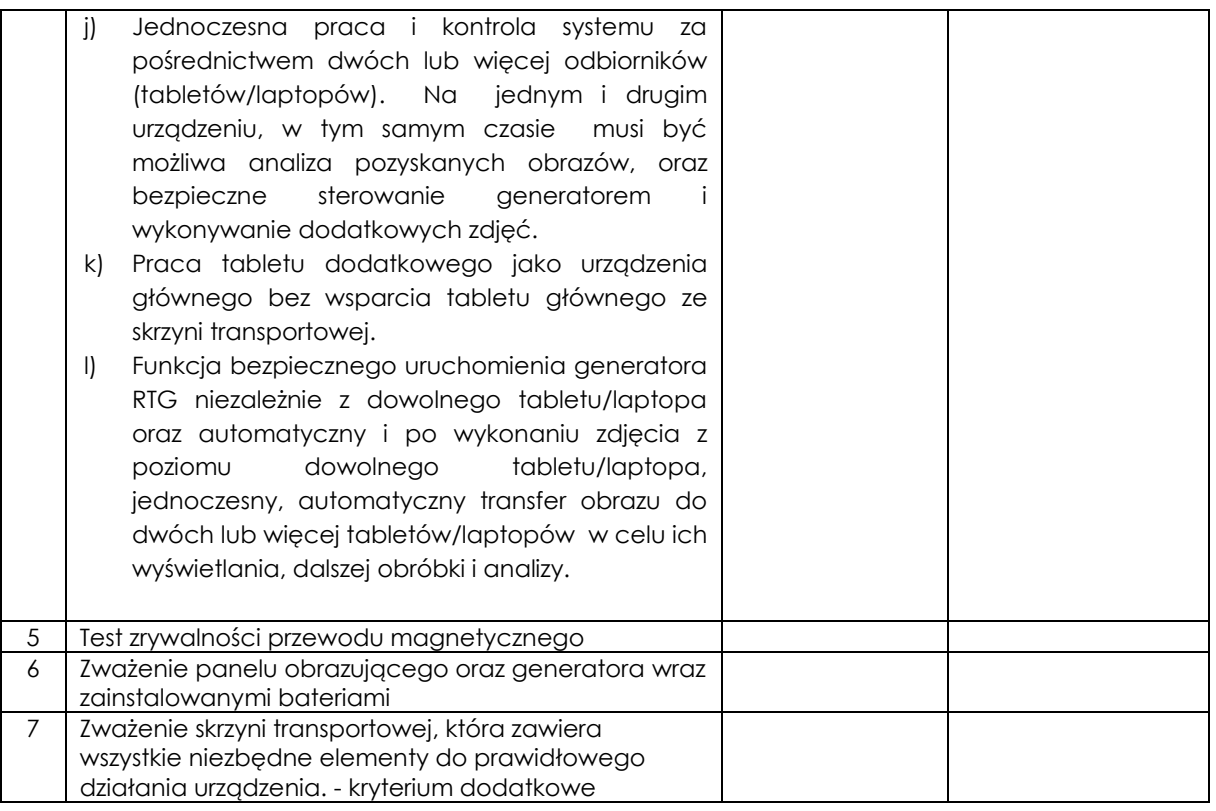

### **Zasady przeprowadzania testów RTG wraz z programem testów**

1. Decyzja o przeprowadzeniu testów zostanie podjęta przez Zamawiającego po otwarciu ofert i dokonaniu wstępnej czynności sprawdzenia ofert.

2. Zamawiający poinformuje o terminie przeprowadzenia testów z co najmniej 1- tygodniowym wyprzedzeniem.

3. Zamawiający przeprowadzi testy zgodnie z załączonym programem testów oferowanego przedmiotu zamówienia.

4. Wykorzystany w trakcie testów sprzęt musi być tożsamy ze sprzętem będącym przedmiotem oferty i przedmiotowych środków dowodowych (kartą katalogową potwierdzającą parametry oferowanego produktu zamieszczonego w ofercie).

6. Testy przeprowadzone będą w czasie i miejscu wskazanym przez Zamawiającego.

7. Przeprowadzenie testów dokumentowane będzie pisemnym protokołem.

8. Testy będą odbywać się w obecności upoważnionych przedstawicieli Zamawiającego i Wykonawcy. Z uwagi na warunki przeprowadzenia testów wymagane jest, aby ze strony Wykonawcy w testach uczestniczyły nie więcej niż trzy osoby, posiadające wiedzę merytoryczną w zakresie oferowanego przedmiotu zamówienia.

9. Sprzęt do testów (1 komplet) zostanie dostarczony na koszt i ryzyko Wykonawcy, w pełnym ukompletowaniu zgodnym z SWZ. **Uwaga: Zamawiający wymaga dostarczenie do testów naładowanych akumulatorów gwarantujących wykonanie testu (maks. 4 godz.).**

10. Nie spełnienie któregokolwiek z warunków funkcjonalnych, technicznych i użytkowych wskazanych w protokole z testów, skutkować będzie odrzuceniem oferty.

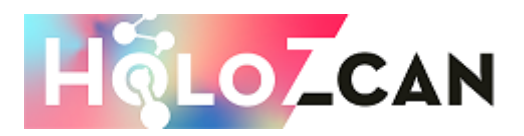

11. Nie stawienie się Wykonawcy na przeprowadzenie testów w wyznaczonym terminie, skutkować będzie odrzuceniem oferty, z wyłączeniem przypadku usprawiedliwionej nieobecności.

#### **Program testów oferowanego przedmiotu zamówienia (wzór)**

1. Urządzenie prezentuje i obsługuje Wykonawca.

2. Urządzenie oferowane przez Wykonawcę musi być w pełni sprawne, kompletne i gotowe do wykonania testu (wszystkie elementy oferowane w postępowaniu o udzielenie zamówienia publicznego, będące przedmiotem zamówienia i dostawy).

#### 3. **Czas trwania testu - maksymalnie 4 godz.**

5. Nie spełnienie któregokolwiek z warunków funkcjonalnych, technicznych i użytkowych wskazanych w protokole z testów, skutkować będzie odrzuceniem oferty.

6. Nie zastosowanie się do wytycznych dotyczących testu, skutkować będzie odrzuceniem oferty.